## **從 Epage 轉移資料至 Rpage**

## 1. 登入舊網站匯出資料

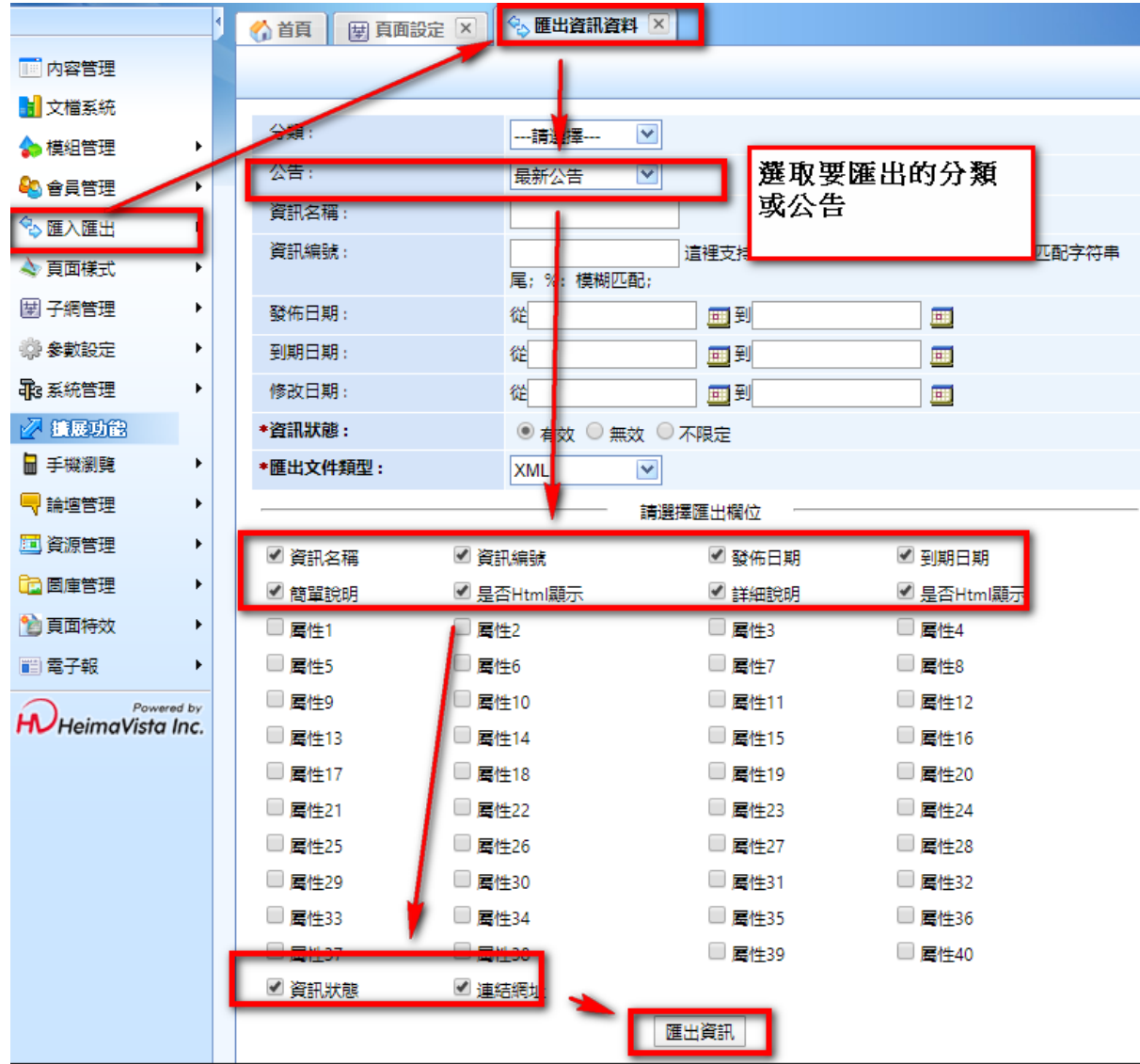

## 2.解壓縮後改名為"ptimport.xml"

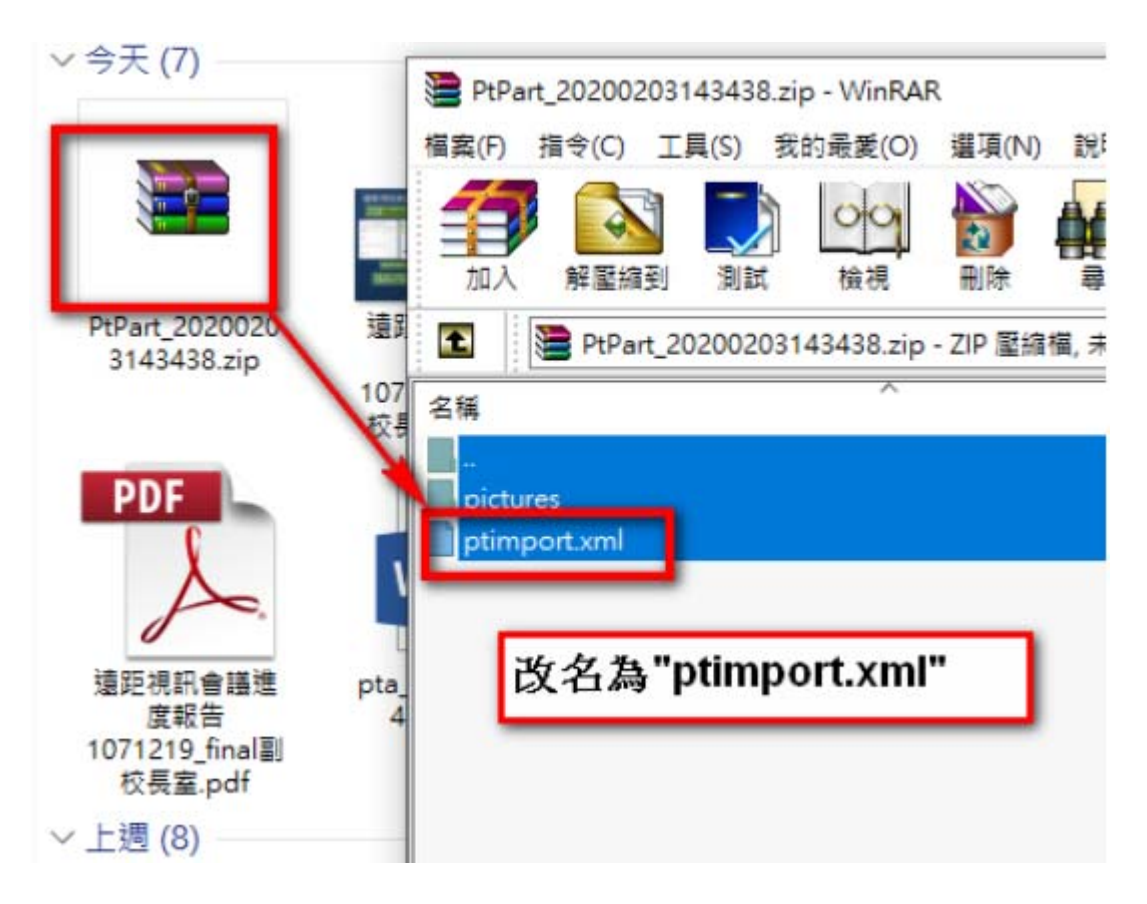

## 2. 登入新網站匯入資料

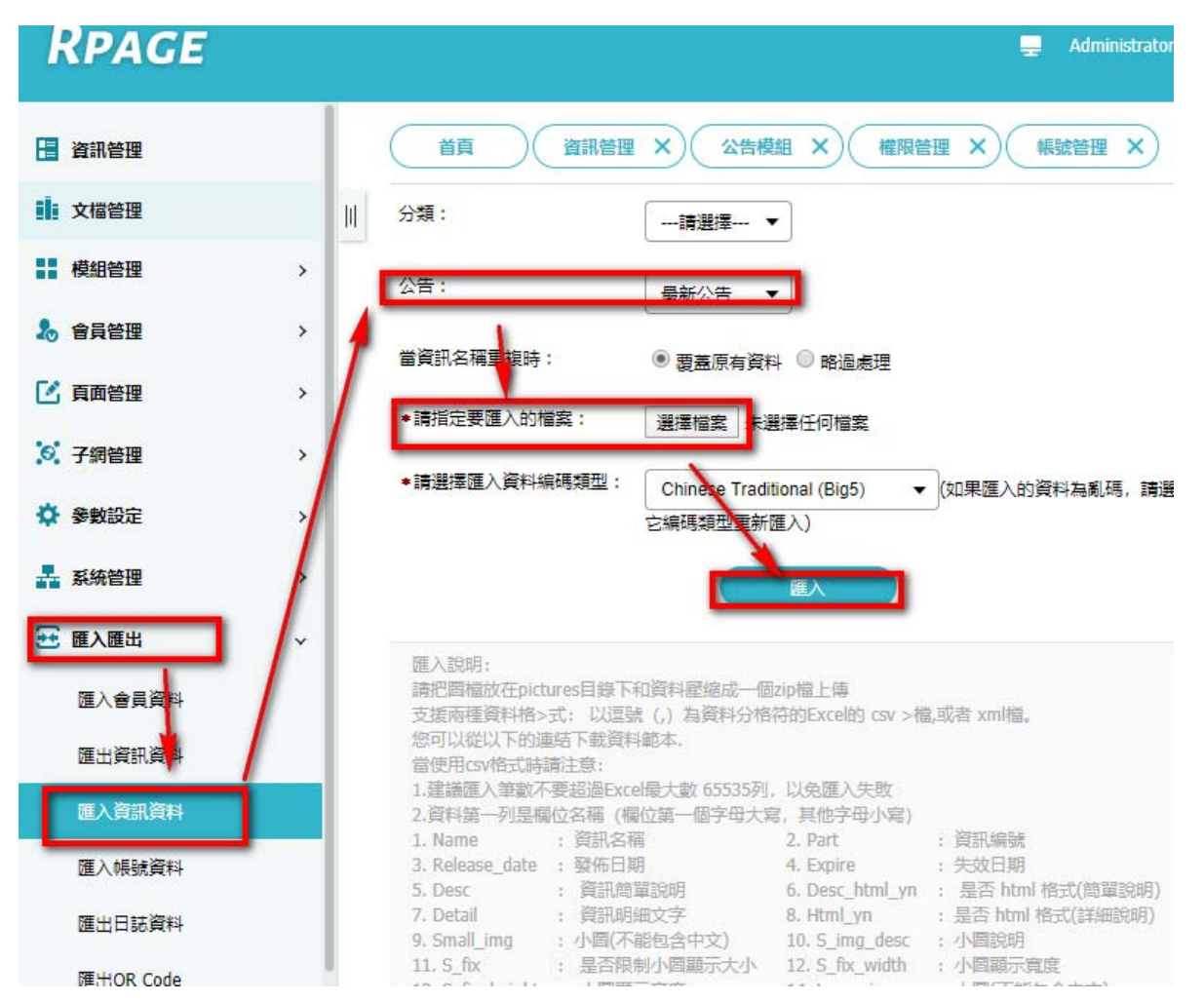

\*若有不成功,或匯入後資料筆數有少的,通常是資料量過大,請分批匯入。

基本上都會成功,若有出現不成功,或資料筆數有少的, 通常是資料量過大,所以請分批匯入唷。